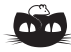

Stąd:

## **Rozwiązanie zadania F 828.**

Siła oddziaływania między dwoma ładunkami nie może zależeć od wyboru jednostek. Pisząc zatem ogólnie, mamy

$$
F = k \cdot \frac{Q_1 Q_2}{r^2}.
$$

Oznaczając primami wielkości pisane w konwencji anglosaskiej (np. układ jednostek CGSE lub Gaussa), mamy

> $\frac{Q^2}{Q'^2} = \sqrt{\frac{k'}{k}}$ *k .*

$$
Q' = Q/\sqrt{4\pi\epsilon_0} = Qc\sqrt{\frac{\mu_0}{4\pi}},
$$

gdzie  $\mu_0 = 10^{-7} N/A^2$  jest przenikalnością magnetyczną próżni. Podstawiając wartości liczbowe dla ładunku elementarnego, otrzymujemy  $e' \approx 1.5 \cdot 10^{-15} \text{ m} \sqrt{\text{N}}.$ 

Zwróćmy uwagę, że kolejność przeglądania podzbiorów w pętli jest istotna, tzn. jeśli  $S' \subset S$ , to  $S'$  powinien zostać rozpatrzony przed *S*. Szczęśliwie się składa, że przy reprezentacji za pomocą masek bitowych przeglądanie w kolejności rosnących liczb (od 1 do 2*<sup>n</sup> <sup>−</sup>* 1) ma tę własność.

Element *v* można wyznaczyć, znajdując najmniejszy zapalony bit w masce bitowej. Przykładowo, w języku C++ (kompilatory GCC) służy do tego operacja builtin ctz (ang. *count trailing zeros*). Jeśli nie mamy dostępu do takiej operacji, możemy zrobić to tak:  $m[S] = 1$ , jeśli *S* jest nieparzyste, oraz  $m[S] = 1 + m[S/2]$  w przeciwnym przypadku.

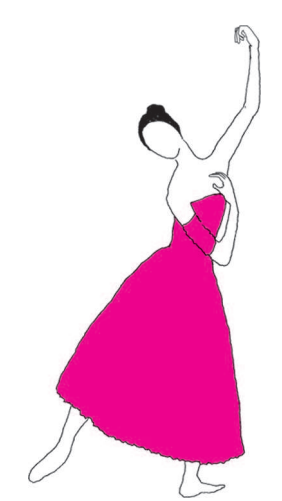

## **Informatyczny kącik olimpijski (60): Kliki**

Dany jest graf nieskierowany *G* = (*V, E*). *Kliką* nazwiemy taki podzbiór wierzchołków *S ⊆ V* , że każde dwa wierzchołki w zbiorze *S* są połączone krawędzią w grafie *G*. Problem znalezienia w grafie kliki o jak największej liczbie wierzchołków jest NP-zupełny, a jak wiadomo, dla takich problemów nikt jeszcze nie pokazał algorytmu wielomianowego. Podobne trudności są z algorytmem dla problemu *zliczania klik* w grafie, choć tutaj stosowną klasę złożoności stanowią tzw. problemy #P-zupełne.

Nic więc dziwnego, że gdy takie właśnie zadanie pojawiło się na obozie w Petrozawodzku w 2009 r. (zadanie pt. *Work for Robots*), nie oczekiwano od zawodników rozwiązania wielomianowego. Występujące w zadaniu ograniczenie *|V | ¬* 50 wymagało jednak zastosowania nietrywialnego algorytmu wykładniczego.

Niech  $V = \{1, \ldots, n\}$ . Nasz algorytm będzie wykonywał różne operacje na podzbiorach zbioru *V* . Podzbiory takie będziemy reprezentowali jako maski bitowe o długości *n* (ponieważ  $n \leq 50$ , każda taka maska zmieści się w 64-bitowej zmiennej całkowitej). W pseudokodach będziemy zapisywać operacje sumy, iloczynu i różnicy zbiorów przy użyciu standardowej symboliki matematycznej, ale implementując program, można je równie prosto zapisać przy użyciu operacji bitowych (patrz *Delta* 11/2008). Niech *adj*[*v*] oznacza zbiór wierzchołków, z którymi połączony jest wierzchołek *v*. Przez *cnt*[*S*] oznaczamy liczbę klik, które są zawarte w podzbiorze *S* (wynikiem programu będzie *cnt*[*V* ]). Dla *S* = *∅* mamy dokładnie jedną taką klikę (pustą). Załóżmy zatem, że *S* = *{v} ∪ S ′* dla pewnego wierzchołka *v*. Każda klika zawarta w *S* jest albo całkowicie zawarta w *S ′* , albo zawiera wierzchołek *v* i jest zawarta w (*S ′ ∩ adj*[*v*]) *∪ {v}*. Poniższy pseudokod pokazuje, jak wypełniać tablicę *cnt*:

## $cnt[*W*] := 1;$

**foreach** niepusty podzbiór *S ⊆ V* w kolejności zawierania **do**  $v :=$  dowolny element z *S*;  $S' := S \setminus \{v\};$  $cnt[S] := cnt[S'] + cnt[S' \cap adj[v]$ ;

Powyższe rozwiązanie działa w czasie *O*(2*<sup>n</sup>*).

Szybsze rozwiązanie uzyskamy następująco. Podzielmy zbiór wierzchołków na dwa możliwie równe podzbiory  $A = \{1, ..., |n/2|\}, B = \{|n/2| + 1, ..., n\}.$ Na początek wykonajmy powyższy algorytm, ale tylko dla wierzchołków ze zbioru *A*; zajmie to czas *O*(2*n/*<sup>2</sup> ). Zbiór *S ⊆ V* jest kliką dokładnie wtedy, gdy oba zbiory *S ∩ A*, *S ∩ B* są klikami oraz istnieją wszystkie krawędzie między nimi. Rozważmy pewien *S<sup>B</sup> ⊆ B*, który jest kliką. Oznaczmy

$$
neigh[S_B] = \bigcap_{v \in S_B} (adj[v] \cup \{v\}),
$$

czyli zbiór tych wierzchołków, które są połączone ze wszystkimi wierzchołkami z *SB*. Wówczas klika *S*, dla której *S ∩ B* = *SB*, musi spełniać *S ∩ A ⊆ neigh*[*SB*] *∩ A*. Ostatecznie wynikiem jest:

$$
\sum_{neigh[S_B] \cap S_B = S_B} \operatorname{cnt}[neigh[S_B] \cap A],
$$

przy czym warunek sumy oznacza po prostu, że *S<sup>B</sup>* jest kliką.

To, czego nam teraz potrzeba, to obliczenie  $neigh[S_B]$  dla wszystkich  $S_B \subseteq B$ . Robimy to podobnie jak w przypadku tablicy *cnt*:

 $neigh[\emptyset] := V;$ **foreach** niepusty podzbiór *S<sup>B</sup> ⊆ B* w kolejności zawierania **do**  $v :=$  dowolny element z  $S_B$ ;  $neigh[S_B] := neigh[S_B \setminus \{v\}] \cap (adj[v] \cup \{v\});$ 

Całe rozwiązanie działa w czasie  $O(2^{n/2})$ . Jako zadanie dla Czytelnika proponujemy przerobić ten algorytm tak, by znajdował najliczniejszą klikę.

*Tomasz IDZIASZEK*